## **Instructions for updating your CSUF Zoom account**

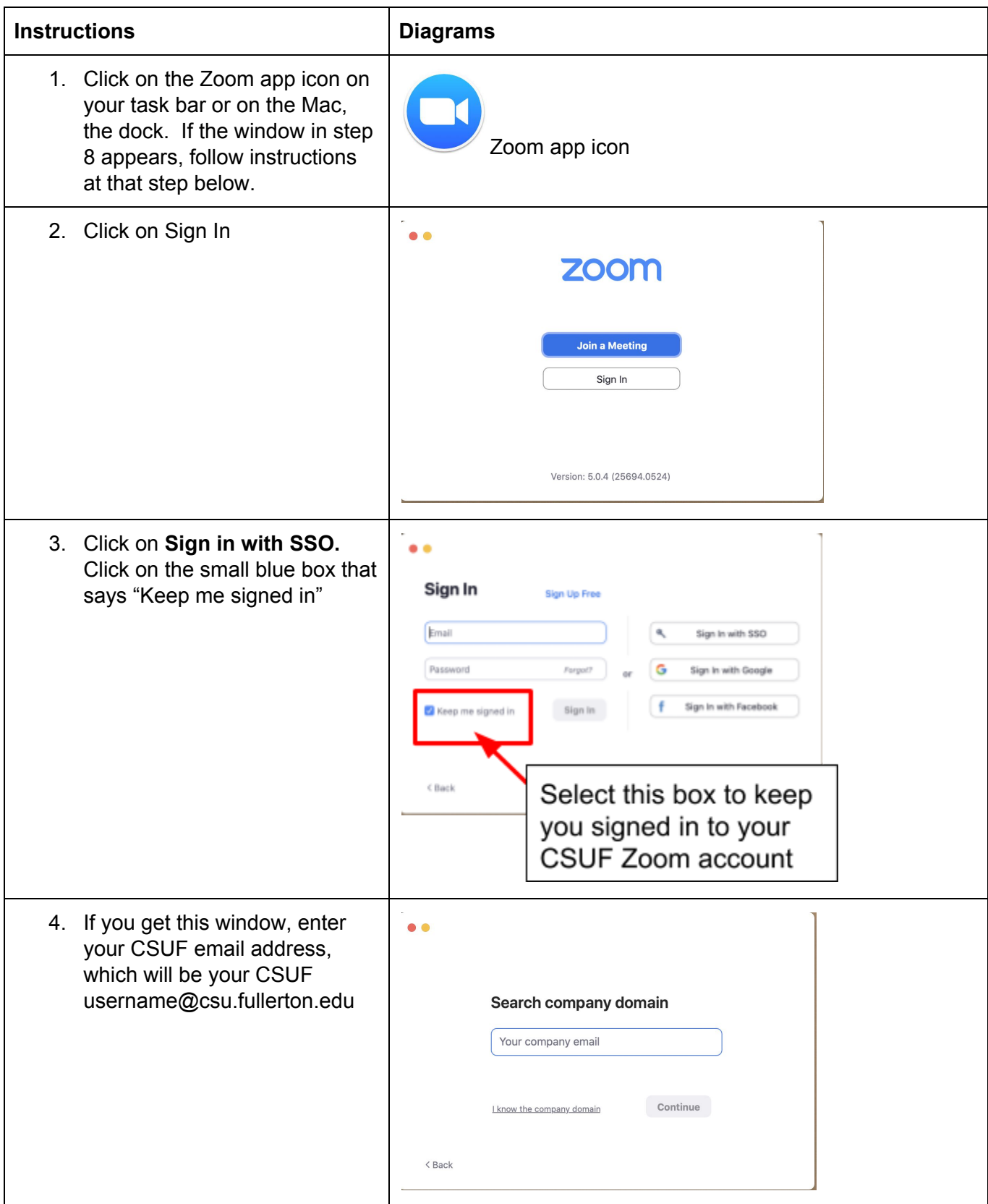

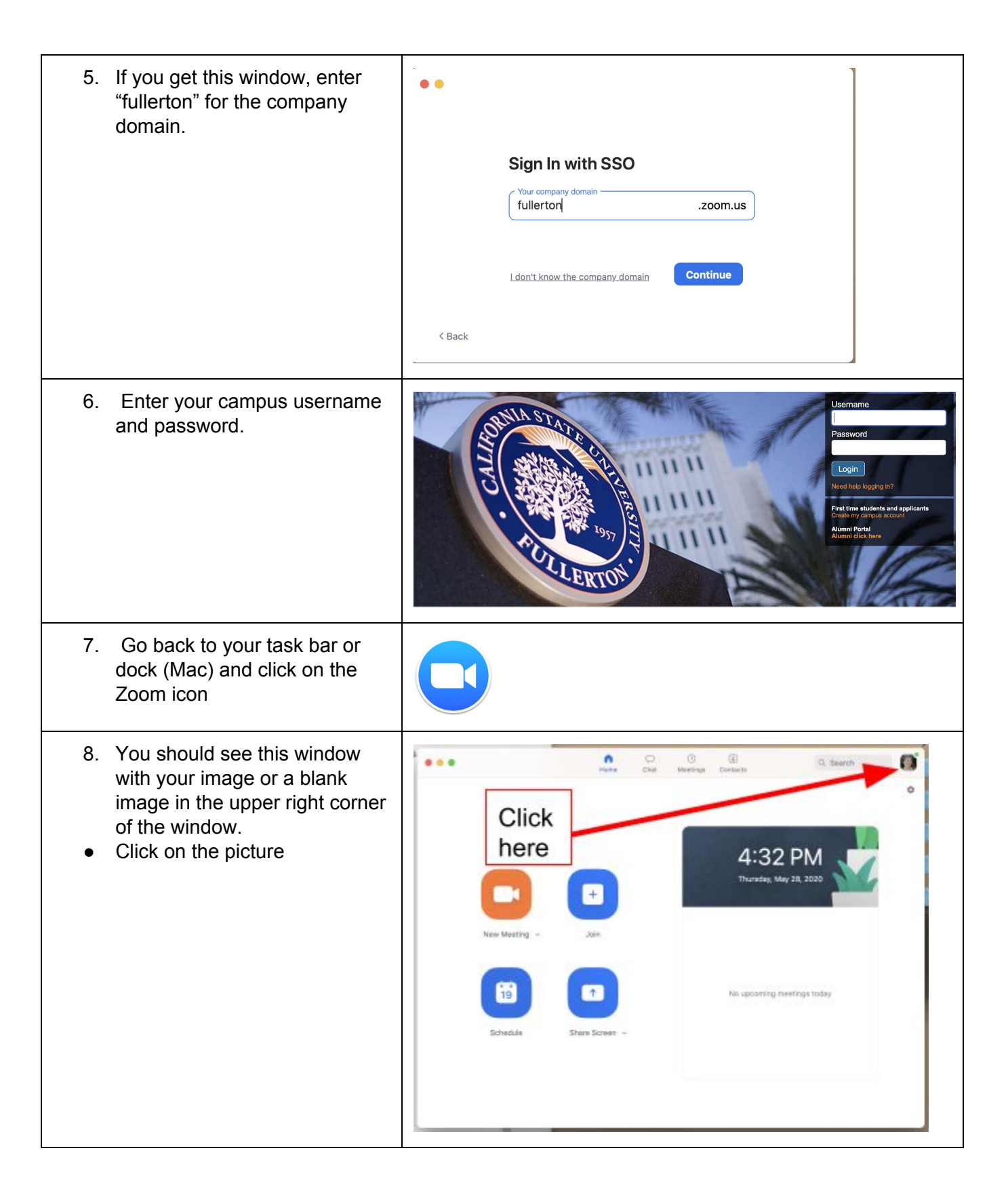

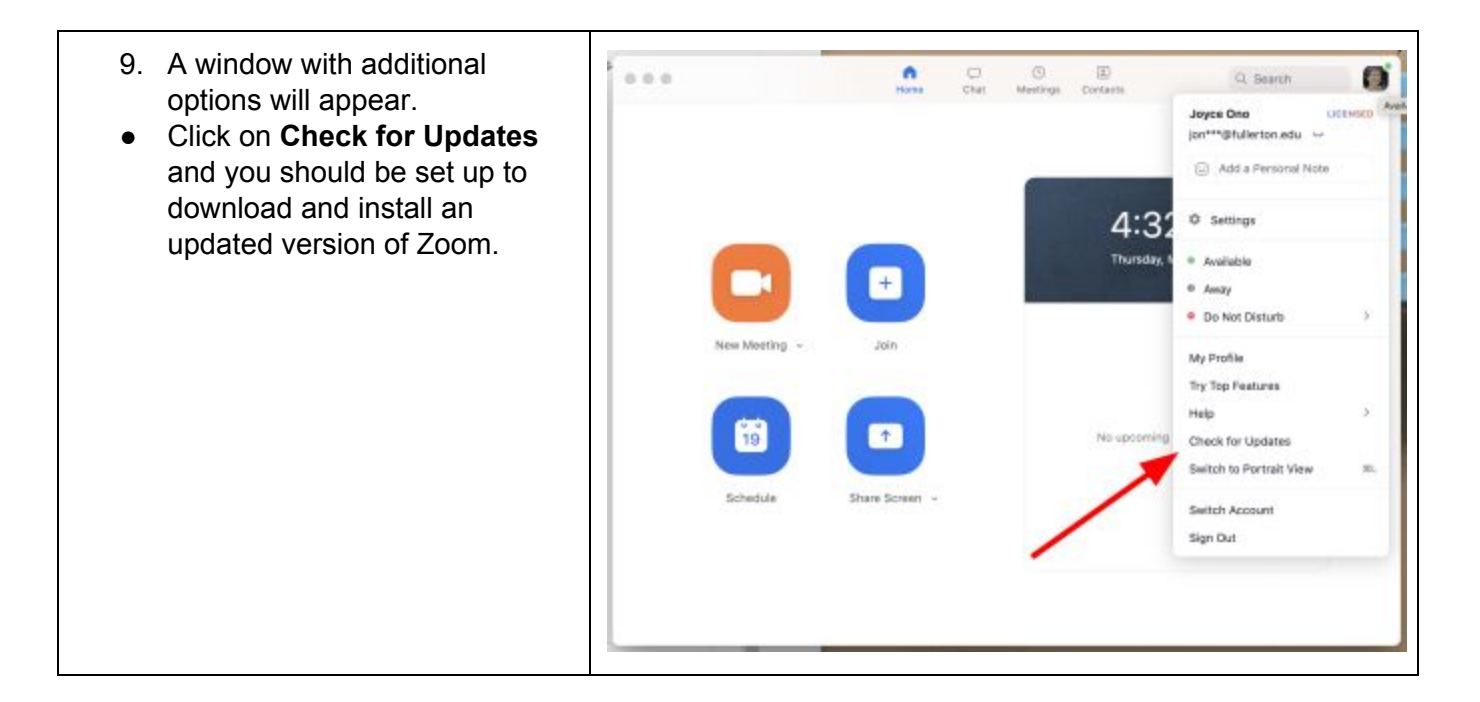